# Instructions for ACL-2010 Proceedings

Jing-Shin Chang National Chi Nan University Puli, Nantou, Taiwan, ROC. jshin@csie.ncnu.edu.tw

### Abstract

This document contains the instructions for preparing a camera-ready manuscript for the proceedings of ACL-2010. The document itself conforms to its own specifications, and is therefore an example of what your manuscript should look like. These instructions should be used for both papers submitted for review and for final versions of accepted papers. Authors are asked to conform to all the directions reported in this document.

### 1 Credits

This document has been adapted from the instructions for ACL-IJCNLP-2009 proceedings, by Jing-Shin Chang and Regina Barzilay. Instructions for those proceedings were in turn based on the formats of earlier ACL and EACL Conference proceedings. Those versions were written by several persons, including John Chen, Henry S. Thompson and Donald Walker.

#### 2 Introduction

The following instructions are directed to authors of papers submitted to ACL-2010 or accepted for publication in its proceedings. All authors are required to adhere to these specifications. Authors are required to provide a Portable Document Format (PDF) version of their papers. The proceedings will be printed on A4 paper. Authors from countries in which access to word-processing systems is limited should contact the publication chairs Jing-Shin Chang (jshin@csie.ncnu.edu.tw) and Philipp Koehn (pkoehn@inf.ed.ac.uk) as soon as possible.

Philipp Koehn University of Edinburgh Edinburgh, United Kingdom pkoehn@inf.ed.ac.uk

## 3 General Instructions

Manuscripts must be in two-column format. Exceptions to the two-column format include the title, authors' names and complete addresses, which must be centered at the top of the first page, and any full-width figures or tables (see the guidelines in Subsection 3.5). Type single-spaced. Start all pages directly under the top margin. See the guidelines later regarding formatting the first page. The manuscript should be printed single-sided and its length should not exceed the maximum page limit described in Section 5.

### 3.1 Electronically-available resources

ACL-2010 provides this description in LAT<sub>E</sub>X2e (acl2010.tex) and PDF format (acl2010.pdf), along with the LAT<sub>E</sub>X2e style file used to format it (acl2010.sty) and an ACL bibliography style (acl.bst). These files are all available at http://nlp.csie.ncnu.edu.tw/ ∼shin/acl2010/publication/doc/ stylefiles/. A Microsoft Word template file (acl2010.dot) is also available at the same URL. We strongly recommend the use of these style files, which have been appropriately tailored

for the ACL-2010 proceedings. If you have an option, we recommend that you use the LAT<sub>E</sub>X2e version. If you will be using the Microsoft Word template, we suggest that you anonymize your source file so that the pdf produced does not retain your identity. This can be done by removing any personal information from your source document properties.

### 3.2 Format of Electronic Manuscript

For the production of the electronic manuscript you must use Adobe's Portable Document Format (PDF). This format can be generated from postscript files. On Linux/Unix systems, you can use ps2pdf for this purpose. In Microsoft Windows, you can use Adobe's Distiller or GSview

(File<Convert<pdfwrite); if you have *cygwin* installed, you can use *dvipdf* or *ps2pdf*. Note that some word processing programs generate PDF which may not include all the necessary fonts (esp. tree diagrams, symbols). When you print or create the PDF file, there is usually an option in your printer setup to include none, all or just non-standard fonts. Please make sure that you select the option of including ALL the fonts. *Before sending it, test your PDF by printing it from a computer different from the one where it was created.* Moreover, some word processors may generate very large postscript/PDF files, where each page is rendered as an image. Such images may reproduce poorly. In this case, try alternative ways to obtain the postscript and/or PDF. One way on some systems is to install a driver for a postscript printer, send your document to the printer specifying "Output to a file", then convert the file to PDF.

It is of utmost importance to specify the A4 format (21 cm x 29.7 cm) when formatting the paper. When working with dvips, for instance, one should specify  $-t$  a 4.

Print-outs of the PDF file on A4 paper should be identical to the hardcopy version. If you cannot meet the above requirements about the production of your electronic submission, please contact the publication chairs above as soon as possible.

## 3.3 Layout

Format manuscripts two columns to a page, in the manner these instructions are formatted. The exact dimensions for a page on A4 paper are:

- Left and right margins: 2.5 cm
- Top margin: 2.5 cm
- Bottom margin: 2.5 cm
- Column width: 7.7 cm
- Column height: 24.7
- Gap between columns: 0.6 cm

Papers should not be formatted for any other paper size.

#### 3.4 Fonts

For reasons of uniformity, Adobe's Times Roman font should be used. In LAT<sub>E</sub>X2e this is accomplished by putting

```
\usepackage{times}
\usepackage{latexsym}
```
in the preamble. If Times Roman is unavailable, use Computer Modern Roman (LATEX2e's default). Note that the latter is about 10% less dense than Adobe's Times Roman font.

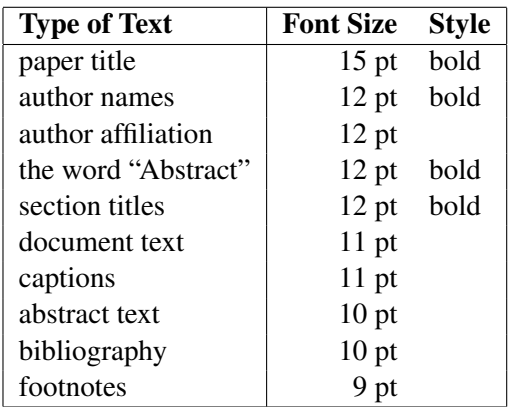

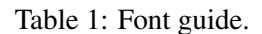

### 3.5 The First Page

Center the title, author's name(s) and affiliation(s) across both columns. Do not use footnotes for affiliations. Do not include the paper ID number assigned during the submission process. Use the two-column format only when you begin the abstract.

Title: Place the title centered at the top of the first page, in a 15-point bold font. (For a complete guide to font sizes and styles, see Table 1.) Long titles should be typed on two lines without a blank line intervening. Approximately, put the title at 2.5 cm from the top of the page, followed by a blank line, then the author's names(s), and the affiliation on the following line. Do not use only initials for given names (middle initials are allowed). Do not format surnames in all capitals (e.g., use "Schlangen" not "SCHLANGEN"). Do not format title and section headings in all capitals as well except for proper names (such as "BLEU") that are conventionally in all capitals. The affiliation should contain the author's complete address, and if possible, an electronic mail address. Leave about 2 cm between the affiliation and the body of the first page. The title, author names and addresses should be completely identical to those entered to the electronical paper submission website in order to maintain the consistency of author information among all publications of the conference.

Abstract: Type the abstract at the beginning of the first column. The width of the abstract text should be smaller than the width of the columns for the text in the body of the paper by about 0.6 cm on each side. Center the word Abstract in a 12 point bold font above the body of the abstract. The abstract should be a concise summary of the general thesis and conclusions of the paper. It should be no longer than 200 words.

Text: Begin typing the main body of the text immediately after the abstract, observing the twocolumn format as shown in the present document.

Indent when starting a new paragraph. Use 11 points for text and subsection headings, 12 points for section headings and 15 points for the title.

#### 3.6 Sections

Headings: Type and label section and subsection headings in the style shown on the present document. Use numbered sections (Arabic numerals) in order to facilitate cross references. Number subsections with the section number and the subsection number separated by a dot, in Arabic numerals.

Citations: Citations within the text appear in parentheses as (Gusfield, 1997) or, if the author's name appears in the text itself, as Gusfield (1997). Append lowercase letters to the year in cases of ambiguity. Treat double authors by using both authors' last names (e.g., (Aho and Ullman, 1972), but use *et al.* when more than two authors are involved. (e.g. (Chandra et al., 1981)) Collapse multiple citations (e.g., (Gusfield, 1997; Aho and Ullman, 1972).) Also refrain from using full citations as sentence constituents. We suggest that instead of

"(Gusfield, 1997) showed that ..."

you use

"Gusfield (1997) showed that ..."

If you are using the provided LAT<sub>EX</sub> and BibT<sub>EX</sub> style files, you can use the command \newcite to get "author (year)" citations.

As reviewing will be double-blind, the submitted version of the papers should not include the authors' names and affiliations. Furthermore, selfreferences that reveal the author's identity, e.g.,

"We previously showed (Gusfield, 1997) ..."

should be avoided. Instead, use citations such as

"Gusfield (1997) previously showed ... "

Please do not use anonymous citations and do not include acknowledgements when submitting your papers. Papers that do not conform to these requirements may be rejected without review.

References: Gather the full set of references together under the heading References; place the section before any Appendices, unless they contain references. Arrange the references alphabetically by first author, rather than by order of occurrence in the text. Provide as complete a citation as possible, using a consistent format, such as the one for *Computational Linguistics* or the one in the *Publication Manual of the American Psychological Association* (American Psychological Association, 1983). Use of full names for authors rather than initials is preferred. A list of abbreviations for common computer science journals can be found in the ACM *Computing Reviews* (Association for Computing Machinery, 1983).

The LATEX and BibTEX style files provided roughly fit the American Psychological Association format, allowing regular citations, short citations and multiple citations as described above.

Appendices: Appendices, if any, directly follow the text and the references (but see above). Letter them in sequence and provide an informative title: Appendix A. Title of Appendix.

Acknowledgement section should go as a last section immediately before the references. Do not number the acknowledgement section.

#### 3.7 Footnotes

Footnotes: Put footnotes at the bottom of the page and use 9 points text. They may be numbered or referred to by asterisks or other symbols. $<sup>1</sup>$  Foot-</sup> notes should be separated from the text by a line.<sup>2</sup>

#### 3.8 Graphics

Illustrations: Place figures, tables, and photographs in the paper near where they are first discussed, rather than at the end, if possible. Wide illustrations may run across both columns. Color illustrations are discouraged, unless you have verified that they will be understandable when printed in black ink.

Captions: Provide a caption for every illustration; number each one sequentially in the form:

<sup>&</sup>lt;sup>1</sup>This is how a footnote should appear.

<sup>&</sup>lt;sup>2</sup>Note the line separating the footnotes from the text.

"Figure 1. Caption of the Figure." "Table 1. Caption of the Table." Type the captions of the figures and tables below the body, using 11 point text.

## 4 Translation of non-English Terms

It is also advised to supplement non-English characters and terms with appropriate transliterations and/or translations since not all readers understand all such characters and terms. Inline transliteration or translation can be represented in the order of: original-form transliteration "translation".

## 5 Length of Submission

Long papers may consist of up to 8 pages of content (excluding references), and short papers may consist of up to 4 pages of content (excluding references). Both long and short papers may include any additional number of pages consisting *solely* of references. (Appendices count against the eight or four pages, not the additional references pages). All illustrations, references, and appendices must be accommodated within these page limits, observing the formatting instructions given in the present document. Papers that do not conform to the specified length and formatting requirements are subject to be rejected without review.

## Acknowledgments

Do not number the acknowledgment section. Do not include this section when submitting your paper for review.

## References

- Alfred V. Aho and Jeffrey D. Ullman. 1972. *The Theory of Parsing, Translation and Compiling*, volume 1. Prentice-Hall, Englewood Cliffs, NJ.
- American Psychological Association. 1983. *Publications Manual*. American Psychological Association, Washington, DC.
- Association for Computing Machinery. 1983. *Computing Reviews*, 24(11):503–512.
- Ashok K. Chandra, Dexter C. Kozen, and Larry J. Stockmeyer. 1981. Alternation. *Journal of the Association for Computing Machinery*, 28(1):114–133.
- Dan Gusfield. 1997. *Algorithms on Strings, Trees and Sequences*. Cambridge University Press, Cambridge, UK.